# ČESKÉ VYSOKÉ UČENÍ TECHNICKÉ V PRAZE

# Fakulta stavební

Katedra mapování a kartografie

# **DOKUMENTACE**

Úvod do zpracování prostorových dat

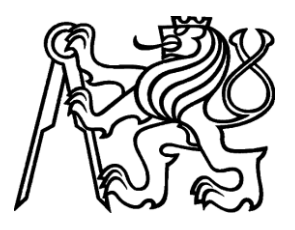

skupina A: Barbora Vyskočilová Michala Čapková

Geodézie a kartografie

obor: Geoinformatika

# Obsah

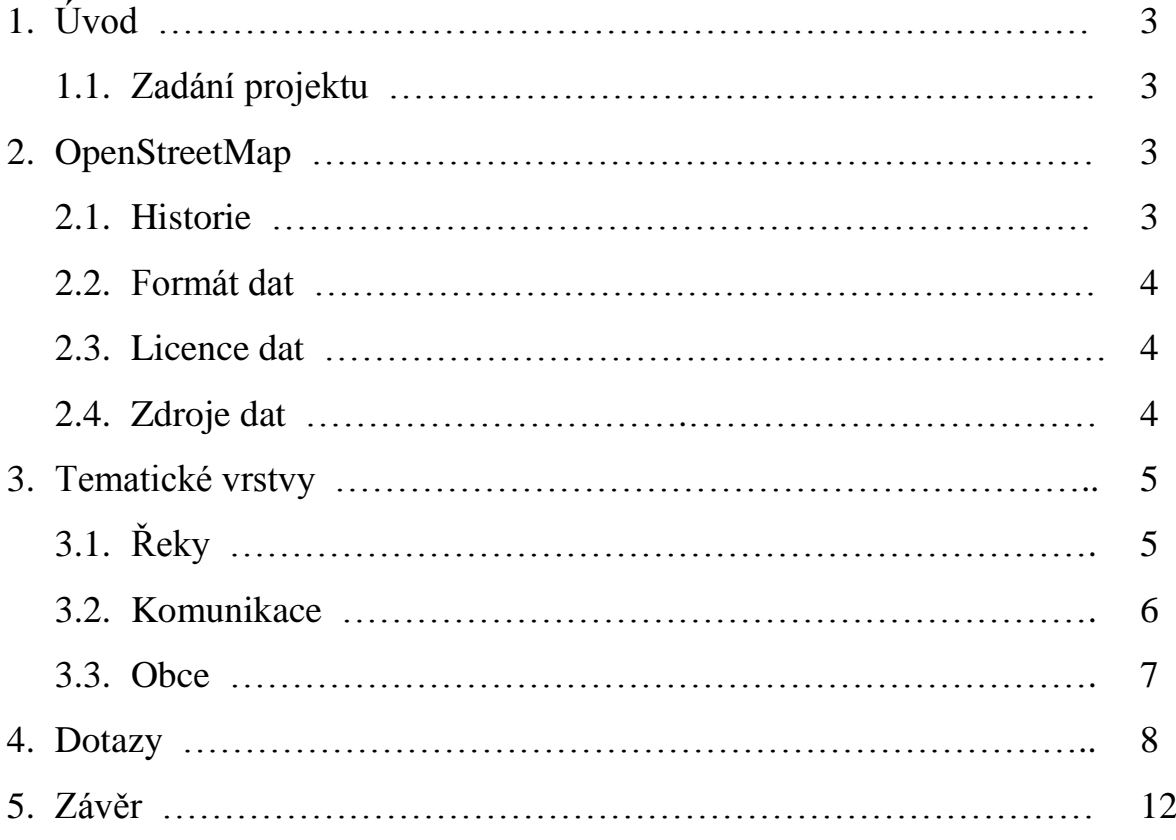

# 1. Úvod

 Tento projekt vznikl v rámci předmětu Úvod do zpracování prostorových dat (153UZPD). Předmět je zaměřen na zpracování (geo)prostorových dat a jejich skladování. Cvičení jsou věnována práci s [PostGIS](http://geo.fsv.cvut.cz/gwiki/PostGIS) a [SpatiaLite](http://geo.fsv.cvut.cz/gwiki/SpatiaLite). Předmět volně navazuje na předmět [Databázové](http://geo.fsv.cvut.cz/gwiki/153DASY)  [systémy](http://geo.fsv.cvut.cz/gwiki/153DASY). Náš projekt je zaměřen na topologickou úpravu vrstvy "řeky" a na vyhledání duplicitních úseků. Dokumentace slouží k seznámení s naším projektem.

# 1.1. Zadání projektu

- Navrhněte a vytvořte tematické vrstvy (např. vodní toky, vodní plochy, lesy, silnice, železnice apod.) na základě dat OpenStreetMap(OSM). Pro tento účel byla na serveru 'geo102' založena database pgis\_uzpd.
- Aplikujte testy datové integrity a odstraňte případné nekonzistence v datech.
- Vytvořte tutoriál pro výuku PostGIS tj. sadu atributových a prostorových dotazů nad databází pgis\_uzpd.

# 2. OpenStreetMap

 OpenStreetMap je projekt, jehož cílem je tvorba volně dostupných geografických dat a jejich následná vizualizace do podoby topografických map map (např. silniční mapa, uliční mapa měst, cyklomapa). Pro tvorbu geodat se jako podklad využívá nejčastěji záznamů z přijímačů GPS nebo jiné zpravidla digitalizované licenčně kompatibilní mapy. Projekt OSM je založen na kolektivní spolupráci a na koncepci Open source. U většiny ostatních volně dostupných map je užívání technicky a právně omezeno. Proto vznikl náš projekt, aby umožnil lidem volně nakládat s geografickými daty, používat je neobvyklým způsobem a aby byla data dostupná v aktualizované a platné podobě.

# 2.1. Historie

 Projekt OpenStreetMap založil v [červenci](http://cs.wikipedia.org/wiki/%C4%8Cervenec) [2004](http://cs.wikipedia.org/wiki/2004) Steve Coast z [Velké Británie.](http://cs.wikipedia.org/wiki/Spojen%C3%A9_kr%C3%A1lovstv%C3%AD) V roce [2006](http://cs.wikipedia.org/wiki/2006) projekt OSM začala podporovat stejnojmenná nezisková organizace, které umožnila společnost [Yahoo](http://cs.wikipedia.org/wiki/Yahoo) používat své letecké snímky k tvorbě map. V [roce](http://cs.wikipedia.org/wiki/Duben) [2007](http://cs.wikipedia.org/wiki/2007) se uskutečnila první mezinárodní konference *The [State](http://wiki.openstreetmap.org/wiki/State_Of_The_Map_2007) of the Map* s 9 000 registrovanými uživateli a Oxfordská univerzita se stala první významnou organizací využívající data z OSM. V [lednu](http://cs.wikipedia.org/wiki/Leden) [2008](http://cs.wikipedia.org/wiki/2008) byla přidána možnost stahovat data do přijímače GPS a posléze je používat pro navigaci.

 Konference *State of the Map* se od roku 2007 koná pravidelně. Celý projekt má přes 100000 registrovaných uživatelů, jejich počet stále roste.

### 2.2. Formát dat

 Projekt OSM využívá a vyvíjí vlastní souborový formát pro vektorová geodata postavený na [XML](http://cs.wikipedia.org/wiki/Extensible_Markup_Language) (Extensible Markup Language ). Jako referenční souřadnicový systém je použit [WGS84.](http://cs.wikipedia.org/wiki/WGS_84) Data se ukládají jako tato primitiva:

- Uzel bod lokalizovaný souřadnicemi v daném referenčním systému.
- Cesta posloupnost uzlů reprezentující polylinii, v případě uzavření polylinie reprezentuje polygon.
- Relace skupina uzlů, cest a dalších relací, které může být přiřazena daná vlastnost.
- Atribut může být přiřazen uzlu, cestě nebo relaci. Atributy mohou být rozšiřovány a modifikovány.

# 2.3. Licence dat

 Data OpenStreetMap jsou publikována pod licencí Creative [Commons](http://cs.wikipedia.org/wiki/Creative_Commons) Attribution-Share Alike 2.0 licence. Současně je připravována nová licence, která by byla vhodnější pro tato data.

 Veškerá data vstupující do projektu musí být dostupná jako [volné dílo,](http://cs.wikipedia.org/wiki/Voln%C3%A9_d%C3%ADlo) pod licencí kompatibilní s Creative Commons Attribution-Share Alike nebo bez copyrightu. Přispěvatelé se musí zaregistrovat a souhlasit, že poskytovaná data jsou licencována pod Creative Commons 2.0 SA. Veškeré změny provedené přispěvateli jsou zaznamenávány, to umožňuje v případě nutnosti odstranění sporných dat.

# 2.4. Zdroje dat

 Od počátku projektu jsou data pořizována dobrovolníky, kteří systematicky mapují pomocí ručních GPS přijímačů. GPS data jsou poté zpracována a posléze nahrána do databáze OpenStreetMap. Nedávné zpřístupnění leteckých snímků a dalších dat z komerčních či veřejných zdrojů přispělo ke zrychlení a zpřesnění mapových podkladů.

 Veřejná data jsou získávána z uvolněných zdrojů řady vládních organizací. Data nejčastěji pochází z USA. Mezi takové zdroje patří:

- Satelitní snímky Landsat 7
- Prototype Global Shorelines
- TIGER data
- Katastrální mapa ČR (ČÚZK)

 Některé komerční firmy (např. Automative Navigation Data, Yahoo) se rozhodly část svých dat poskytnout pro potřeby OSM. Jedná se o kompletní silniční síť Nizozemska a kvalitní satelitní a letecké snímky.

### 3. Tematické vrstvy

Po prohlídce databáze OpenStreetMap a ve snaze vybrat téma, které ještě nebylo zpracováno, zaměřili jsme se na tvorbu vrstvy řeky. Celkem jsme vybraly 3 tematické vrstvy a to: řeky, obce a komunikace. Tematické vrstvy byly vytvořeny na základě dat ze schématu osm a gis1.

# 3.1. Řeky

 Pro vytvoření tematické liniové vrstvy řek byla použita data ze schématu OpenStreatMap(osm), tabulky osm.czech\_line konkrétně data s označením 'river' ze sloupečku waterway.

 Nejprve byly vytvořeny dvě identické metadatové tabulky reky1 a reky2. Tyto dvě tabulky slouží pouze k vytvoření tabulky reky\_bez, která obsahuje duplicitní úseky řek.

CREATE TABLE reky1 AS SELECT osm id, name, geom FROM czech line WHERE waterway = 'river';

Přiřazení unikátního kódu ke každému záznamu v tabulce ALTER TABLE reky1 ADD COLUMN gid serial;

Přiřazení primárního klíče

ALTER TABLE reky1 ADD PRIMARY KEY (gid);

Tvorba tabulky reky\_bez (duplicitní úseky) z tabulek reky1 a reky2 CREATE TABLE reky\_bez AS SELECT \* FROM reky1 AS a

Přiřazení tabulky na základě křížících se úseků

JOIN reky2 AS b ON ST Crosses(a.geom, b.way)

Tabulka duplicit smí obsahovat pouze úseky řek, které se kříží a mají stejný název. Pro zachování co nejdelšího úseku vodních toků vymažeme pouze kratší úseky.

```
WHERE a.name = b.nameAND ST Length(a.geom) < ST Length(b.way)
ORDER BY a.gid;
```
Tabulka obsahuje nadbytečné informace (sloupečky), které se pomocí příkazu ALTER TABLE

```
a DROP COLUMN odstraní.
     ALTER TABLE reky_bez
     DROP COLUMN gid2;
     ALTER TABLE reky_bez
     DROP COLUMN name2;
     ALTER TABLE reky_bez
     DROP COLUMN osm id2;
     ALTER TABLE reky_bez
     DROP COLUMN way;
```
Vytvoření finální tabulky reky, která vznikne odstraněním duplicit z tabulky reky1.

CREATE TABLE reky AS SELECT \* FROM reky1 AS a WHERE gid NOT IN (SELECT gid FROM reky bez AS b WHERE a.gid=b.gid);

Posledním krokem pro úpravu vrstvy řek je přiřazení prostorového indexu reky geom idx. CREATE INDEX reky geom idx ON reky USING gist(geom);

### 3.2. Komunikace

Jedná se o liniovou vrstvu silnic. Tabulka "komunikace" je převzata z tabulky osm.czech\_lines. Vrstva komunikace je výběrem dálnic (motorway), silnic 1. třídy (primary), silnic 2. třídy (secondary) a 3. třídy (tertiary) ze sloupce highway.

CREATE TABLE komunikace AS SELECT osm\_id, geom, ref, highway FROM czech line

Výběr dálnic, silnic 1., 2. a 3. třídy.

```
WHERE highway = 'motorway'
OR highway = 'primary'
OR highway = 'secondary'
OR highway = 'tertiary';
```
Přidání sloupce gid a přiřazení primárního klíče tomuto sloupci.

ALTER TABLE komunikace ADD COLUMN gid serial; ALTER TABLE reky1 ADD PRIMARY KEY (gid);

Vytvoření prostorového indexu pro vrstvu komunikací.

CREATE INDEX komunikace geom idx ON komunikace USING gist (geom);

### 3.3. Obce

 Vrstva obcí je polygonová vrstva převzatá ze schématu gis1. Vznikla přetransformováním dat ze systému S-JTSK (2056) do GoogleMercator (900913).

```
CREATE TABLE obce AS SELECT ogc_fid as id, nazev, nk 
as kraj, geom FROM gis1.obce;
```
Přidání sloupce geom1, ve kterém je definovaný souřadnicový systém 900913 a geometrie sloupce.

```
SELECT AddGeometryColumn('obce', 'geom1', 900913, 
'polygon', 2);
```
Samotná transformace dat z S-JTSK do souřadnicového systému Google Mercator. UPDATE obce SET geom $1 = ST$  Transform(geom, 900913);

Smazání sloupce s geometrií geom a přejmenování slopce geom1 na geom. SELECT DropGeometryColumn('obce', 'geom'); ALTER TABLE obce RENAME COLUMN geom1 TO geom;

Přiřazení prostorového indexu k tabulce obce.

CREATE INDEX obce geom idx ON obce USING gist(geom);

### 4. Dotazy

#### **Jaké řeky protékají městem Plzeň?**

```
SELECT DISTINCT name FROM reky AS r
JOIN (SELECT * FROM obce WHERE nazev = 'Plzeň') AS p ON 
ST Intersects(r.geom, p.geom)
WHERE name IS NOT NULL
```
#### **Odpověď:**

 name ------------- Úhlava Úslava Radbuza Mže Berounka (5 rows)

### **Kolik dálničních mostů je na území ČR?**

```
SELECT k.osm id, k.geom FROM komunikace AS k
JOIN (SELECT * FROM reky) AS r
ON ST Crosses(k.geom, r.geom)
WHERE highway = 'motorway'
```
#### **Odpověď:**

(1 row)

count ------------ 62

#### **Jaký kraj má nejvíce kilometrů vodních toků v km?**

```
SELECT kraj, round(sum(ST_Length(r.geom))/1000) AS delka FROM reky AS r
JOIN (SELECT kraj, ST_Union(geom) AS geom FROM obce 
GROUP BY kraj ) AS k
ON ST intersects(k.geom, r.geom)
GROUP BY k.kraj
ORDER BY delka DESC LIMIT 1
```
### **Odpověď:**

```
kraj | delka
----------+-------
ST | 1585
(1 row)
```
#### **Z kolika úseku je tvořena řeka Moravice?**

```
SELECT count(*) FROM reky
WHERE name LIKE 'Moravice';
```
#### **Odpověď:**

count ------------ 8 (1 row)

#### **Jaké řeky se vyskytují na územi kraje Vysočina?**

```
SELECT name FROM reky AS r
JOIN (SELECT ST_Union(geom) AS geom FROM obce 
     WHERE kraj = 'VY'
     GROUP BY kraj 
      ) AS k
ON ST intersects(k.geom, r.geom)
WHERE name IS NOT NULL
GROUP BY name
```
### **Odpověď:**

name ------------------------ Sázava Loučka Bobrůvka Oslava Bělá Jihlava Chrudimka Svratka

(8 rows)

### **Když se řeka Divoká orlice rozvodní a zvetši své koryto o 1m, které obce budou postiženy?**

```
SELECT DISTINCT nazev FROM obce AS o
JOIN (SELECT * FROM reky
     WHERE name = 'Zdobnice'
     GROUP BY osm_id, name, gid, geom
      ) AS r
ON ST intersects(o.geom, ST Buffer(r.geom, 0.5))
WHERE name IS NOT NULL
GROUP BY nazev
```
### **Odpověď:**

```
nazev
------------------------
Doudleby nad Orlicí
Jahodov
Javornice
Liberk
Pěčín
Rokytnice v Orlických horách
Rybná nad Zdobnicí
Slatina nad Zdobnicí
Vamberk
Zdobnice
```
(10 rows)

### **Kolik je km silnic 1. třídy na území ČR?**

```
SELECT round(sum(ST_Length(k.geom))/1000) AS delka FROM komunikace AS k
WHERE highway = 'primary';
```
#### **Odpověď:**

 delka ------------ 9198 (1 row)

### **Které obce sousedí s obcí Ostrava?**

SELECT obce.nazev FROM obce AS obce JOIN (SELECT \* FROM obce where nazev = 'Ostrava') AS os ON ST Touches(os.geom, obce.geom) GROUP BY obce.nazev;

#### **Odpověď**

nazev ------------------------ Vřesina Rychvald Šilheřovice Velká Polom Čavisov Stará Ves nad Ondřejnicí Dobroslavice Vratimov Jistebník Klimkovice Paskov Hlučín Ludgeřovice Bohumín Krmelín Šenov Petřvald Dolní Lhota Děhylov

(19 rows)

#### **Jaka je rozloha Kraje Hradec Kralove v km2?**

SELECT round(SUM(ST\_Area(obce.geom))/1e6) AS rozloha FROM obce WHERE  $kraj = 'KH'$ ;

#### **Odpověď:**

rozloha

------------

11709

# 5. Závěr

Cílem této dokumentace je seznámení s naším projektem, který vznikl v rámci předmětu Úvod do zpracování prostorových dat. Výsledkem naší práce jsou 3 tematické vrstvy (řeky, komunikace a obce). Hlavním cílem tohoto projektu bylo vyzkoušet si práci s nástrojem PostGIS. Pro práci s databází jsme použily program PGAdmin III 1.14.2. a pro vizualizaci dat jsme využívaly program QGIS. V projektu jsme uplatnily znalostí z předmětu Databázové systémy.

# Použitý software:

- PostGIS
- PGAdmin III 1.14.2
- Qgis 1.7.4
- Microsoft Word

### Reference:

- <http://geo.fsv.cvut.cz/gwiki/153UZPD>
- <http://cs.wikipedia.org/wiki/OpenStreetMap>